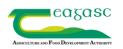

## Nitrogen Planner

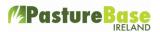

The Nitrogen Plan is available on the browser in the **'Fertiliser/Slurry Application'** option. The aim of this planner is to help farmer track nitrogen application as well as recommending amounts of Nitrogen to be applied each month. There are three simple steps in creating a plan;

- 1. Calculate the amount of slurry available on the farm
- 2. Allocate your paddocks to a particular use (grazing, grazing + 1 cut etc)
- 3. Choose the fertiliser product and the amount of slurry to be applied

Once a plan is created you can track target versus actual in three different reports (Slurry N, Chemical N and Total N)

We recommend all farmers to complete a plan and start recording fertiliser and slurry application on PBI.

## Creating a Nitrogen Plan

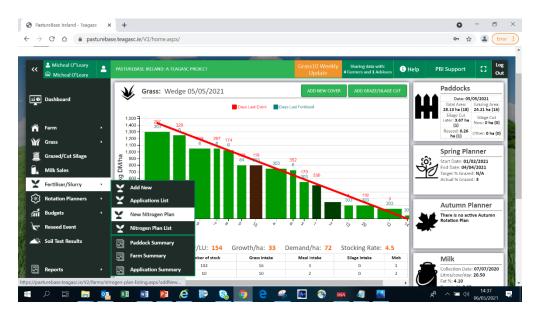

Select 'New Nitrogen Plan' in the 'Fertiliser/Slurry Application' option.

Enter the name of the plan, the year and the amount of chemical nitrogen fertiliser per hectare you want to apply and select **'Continue'**. The name of the plan needs to be unique.

| Create Nitroge                    | n Plan             |        |      |          |
|-----------------------------------|--------------------|--------|------|----------|
| Plan Name:*                       | Nitrogen Plan 2021 | Year:* | 2021 |          |
| Total kg of<br>Chemical<br>N/ha:* | 250                |        |      |          |
| CANCEL                            |                    |        |      | CONTINUE |

Nitrogen Planner

#### Setup Screen – Slurry Calculation

The **'Setup'** screen is now displayed. First the amount of slurry available on the farm is calculated. See below. This is only the amount of slurry solely produced by livestock. Other sources for example, silage effluent tanks, collecting yards, imported slurry etc are not included, however, the figures can be manipulated in order to include these.

Different stock types can be added to the list and the number of stock and the number of weeks the livestock are housed need to be entered. The total amount of slurry on the farm is calculated in cubic meters and in gallons on the top right hand corner of the screen.

| litrogen Plar  | n 2021 Test     |              |                     |                                    | SAVE SAVE & CONT      |
|----------------|-----------------|--------------|---------------------|------------------------------------|-----------------------|
| Slurry Calcul  | lation          |              |                     | Farm Total (m <sup>3</sup> ): 0    | Farm Total (gallons): |
| NAME           | NUMBER OF STOCK | WEEKS HOUSED | WEEKLY CUBIC METERS | STOCK TYPE TOTAL (m <sup>3</sup> ) | ADD NEW STOCK         |
| Spring Milkers | 0               | 0            | 0.33                | 0                                  | iii Delete            |
| 0 - 6 months   | 0               | 0            | 0.08                | 0                                  | ill Delete            |
| 6 - 12 months  | 0               | 0            | 0.15                | 0                                  | The Delete            |
| 1 - 2 years    | 0               | 0            | 0.2                 | 0                                  | Telete                |
| Stock Bull     | 0               | 0            | 0.26                | 0                                  | 🗇 Delete              |

## Setup Screen – Paddock Allocation

The next step is to allocate each paddock to a use, i.e. what is the paddock going to be used for? There are five options; grazing, grazing + 1 cut of silage, grazing + 2 cuts of silage, grazing >25% clover and not included. All paddocks will default to 'grazing'. The paddock usage is required as there are different nitrogen regimes for each option. See below paddock 2 is used for calves and it is not included in the nitrogen plan. Paddock 1, 3 and 5 are used for grazing while paddock 4 for grazing + 1 cut of silage etc. Please note there is also a tick box if slurry is going to be applied on the paddock. Again by default all the paddocks are selected.

| CODE | NAME | AREA  | APPLY SLURRY | PADDOCK USAGE            |
|------|------|-------|--------------|--------------------------|
| 2    | 2    | 1.87  |              | Not included             |
| 1    | 1    | 1     |              | Grazing                  |
| 3    | 3    | 1.042 |              | Grazing ~                |
| 5    | 5    | 1.042 |              | Grazing                  |
| 4    | 4    | 2.36  |              | Grazing + 1 Silage Cut 💊 |
| 6    | 6    | 0.702 |              | Grazing + 1 Silage Cut 💊 |
| 7    | 7    | 0.698 |              | Grazing + 2 Silage Cut 💊 |
| 8    | 8    | 1.16  |              | Grazing > 25% Clover ~   |
| 9    | 9    | 2.412 |              | Grazing                  |

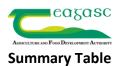

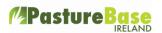

Under the paddock list is the summary table. This breaks down the paddocks on the farm into the different paddock usage.

| PADDOCK USAGE          | NO OF PADDOCKS | AREA OF PADDOCKS | % OF FARM |
|------------------------|----------------|------------------|-----------|
| Grazing                | 8              | 13.4             | 48        |
| Grazing + 1 Silage Cut | 4              | 5                | 18        |
| Grazing + 2 Silage Cut | 4              | 6.7              | 24        |
| Grazing > 25% Clover   | 1              | 1.2              | 4         |
| Paddocks Not Included  | 1              | 1.9              | 7         |

#### Percentage of Nitrogen to be applied per month table

This table shows the total amount of chemical nitrogen per hectare to be applied. These values can be updated at any time. Adjacent to this is the percentage of total nitrogen to be applied per month. In the example below, 11% of 250kg N will be applied in Jan/Feb, 11% in March and 14% in April. If fertiliser application is not possible in Jan/Feb for example, this box can be updated from 11% to 0%. All the other months will then subsequently update to ensure the total is 100%

| PADDOCK USAGE             | TOTAL CHEMICAL N/HA | JAN/FEB | MAR | APR | MAY | JUN | JUL | AUG | SEP | TOTAL |
|---------------------------|---------------------|---------|-----|-----|-----|-----|-----|-----|-----|-------|
| Grazing                   | 250                 | 11      | 11  | 14  | 16  | 15  | 12  | 8   | 13  | 100   |
| Grazing + 2 Silage<br>Cut | 250                 | 11      | 40  | 0   | 0   | 39  | 0   | 0   | 10  | 100   |
| Grazing + 1 Silage<br>Cut | 250                 | 11      | 41  | 0   | 0   | 15  | 12  | 8   | 13  | 100   |

The next step is to select 'Save & Continue'

#### Formulating a Nitrogen Plan

On the screen below slurry application will need to be entered (green area), followed by chemical nitrogen. The first section is for 'grazing' then 'grazing + 1, cut of silage' etc. The 'Organic Application Method' needs to be selected and different methods have different amounts of nitrogen available and there is more nitrogen available in the spring when compared to summer slurry. The application rate in 'gallons per acre' is also required. The 'kg N/ha' and 'units of N/acre' are then calculated.

For each month a chemical fertiliser product needs to be selected. The percentage of nitrogen in the product is displayed. The number of 50kg bags per acre are also calculated. The percentage of total chemical nitrogen can be edited in this screen also if required. Once the slurry and chemical nitrogen products are selected for each month the next step is to start the 'grazing + 1 cut of silage' etc.

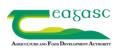

# **Nitrogen Planner**

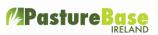

| Paddock Usage: Grazing            | No. of Paddock | s: 12 A        | rea of Paddocks | (ha): <b>18.84</b> | Percentag | e of Farm Area:  | 67 Ava    | Available Slurry (Gallons): -106774 |                        |  |  |
|-----------------------------------|----------------|----------------|-----------------|--------------------|-----------|------------------|-----------|-------------------------------------|------------------------|--|--|
| TOTAL AMOUNT OF CHEMICAL N<br>240 | JAN/FEB        | MARCH          | APRIL           | MAY                | JUNE      | JULY             | AUGUST    | SEPTEMBER                           | OCTOBER                |  |  |
| Organic Application Method        | Spr - D B 🗸    | Select 🗸       | Select 🗸        | Select 🗸           | Select 🗸  | Select 🗸         | Select 🗸  | Select 🗸                            | Select                 |  |  |
| Gallons per Acre                  | 2500           |                |                 |                    |           |                  |           |                                     |                        |  |  |
| kg N / ha                         | 26.5           |                |                 |                    |           |                  |           |                                     |                        |  |  |
| Units of N / Acre                 | 21.5           |                |                 |                    |           |                  |           |                                     |                        |  |  |
| Total Organic kg N/ha YTD         | 26.5           | 26.5           | 26.5            | 26.5               | 26.5      | 26.5             | 26.5      | 26.5                                | 26.5                   |  |  |
| Chemical Fertiliser               | Urea 🗸         | 18-6-12 + 🗸    | Urea 🗸          | 27-2.5-5 🗸         | Urea 🗸    | Urea 🗸           | Urea 🗸    | 10-10-20 🗸                          |                        |  |  |
| % of N                            | 46             | 18             | 46              | 27                 | 46        | 46               | 46        | 10                                  |                        |  |  |
| % of Total Chemical N to Apply    | 11             | 11             | 14              | 16                 | 15        | 12               | 8         | 13                                  |                        |  |  |
| Target kg N/ha                    | 26.4           | 26.4           | 33.6            | 38.4               | 36        | 28.8             | 19.2      | 31.2                                |                        |  |  |
| Target Units N/acre               | 21.5           | 21.5           | 27.3            | 31.2               | 29.3      | 23.4             | 15.6      | 25.4                                |                        |  |  |
| Number of bags/acre               | 0.5            | 1.2            | 0.6             | 1.2                | 0.6       | 0.5              | 0.3       | 2.5                                 |                        |  |  |
| Total Chemical kg N/ha YTD        | 26.4           | 52.8           | 86.4            | 124.8              | 160.8     | 189.6            | 208.8     | 240                                 |                        |  |  |
|                                   |                |                |                 |                    |           |                  |           |                                     |                        |  |  |
| addock Usage: Grazing + 1 Silag   | e Cut No.      | of Paddocks: 2 | Area of P       | addocks (ha): 1.9  | 97 Percer | ntage of Farm Ar | ea: 7 Ava | ailable Slurry (Ga                  | llons): - <b>106</b> 7 |  |  |
| TOTAL AMOUNT OF CHEMICAL N<br>240 | JAN/FEB        | MARCH          | APRIL           | MAY                | JUNE      | JULY             | AUGUST    | SEPTEMBER                           | OCTOBER                |  |  |
| Organic Application Method        | Select 🗸       | Spr - D B 🗸    | Select 🗸        | Select 🗸           | Select 🗸  | Select 🗸         | Select 🗸  | Select 🗸                            | Select                 |  |  |
| Gallons per Acre                  |                | 3000           |                 |                    |           |                  |           |                                     |                        |  |  |
| kg N / ha                         |                | 31.8           |                 |                    |           |                  |           |                                     |                        |  |  |
| Units of N / Acre                 |                | 25.9           |                 |                    |           |                  |           |                                     |                        |  |  |
| Total Organic kg N/ha YTD         | 0              | 31.8           | 31.8            | 31.8               | 31.8      | 31.8             | 31.8      | 31.8                                | 31.8                   |  |  |

## Reports

At the top of the Nitrogen plan screen there are three reports in blue; 'Slurry', 'Chemical N' and 'Total N'. These reports display the target monthly nitrogen to be applied versus the actual nitrogen applied on a per paddock basis. It is important that fertiliser and slurry applications are recorded on PastureBase Ireland and are kept up to date. These reports can then be exported to excel or PDF.

| PASTUREBASE IRELAND: A TEAGASC PROJECT |        | 10 Weekly<br>Jpdate | Sharing da<br><b>4</b> Farmers and | ta with:<br>1 Advisors | i Help  | PBI Su       | ipport   | :: | Log<br>Out |
|----------------------------------------|--------|---------------------|------------------------------------|------------------------|---------|--------------|----------|----|------------|
| Nitrogen Plan 2021 Test                | Slurry | Chemical N          | Total N                            | Export to              | o Excel | xport to PDF | PLAN SET | UP | SAVE       |

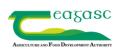

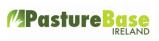

| Total N                   | btal N                         |                      |                    |                    |                  |                   |                   |                     |                        |                      |                    |  |  |  |
|---------------------------|--------------------------------|----------------------|--------------------|--------------------|------------------|-------------------|-------------------|---------------------|------------------------|----------------------|--------------------|--|--|--|
| arm Summar                | rm Summary - Target / (Actual) |                      |                    |                    |                  |                   |                   |                     |                        |                      |                    |  |  |  |
| CROP TYPE                 | AREA (HA)                      | JAN/FEB<br>(KG N/HA) | MARCH<br>(KG N/HA) | APRIL<br>(KG N/HA) | MAY<br>(KG N/HA) | JUNE<br>(KG N/HA) | JULY<br>(KG N/HA) | AUGUST<br>(KG N/HA) | SEPTEMBER<br>(KG N/HA) | OCTOBER<br>(KG N/HA) | TOTAL<br>(KG N/HA) |  |  |  |
| Grazing                   | 18.84                          | 49 (5)               | 28 (0)             | 35 (7)             | 40 (0)           | 38 (0)            | 30 (0)            | 20 (0)              | 33 (0)                 | 0 (0)                | 271 (12)           |  |  |  |
| Grazing + 1<br>Silage Cut | 1.97                           | 28 (0)               | 103 (0)            | 0 (0)              | 0 (0)            | 38 (0)            | 30 (0)            | 20 (0)              | 33 (0)                 | 0 (0)                | 250 ( <b>0</b> )   |  |  |  |
| Grazing + 2<br>Silage Cut | 5.92                           | 28 (0)               | 100 (0)            | 0 (0)              | 0 (0)            | 98 (0)            | 0 (0)             | 0 (0)               | 25 (0)                 | 0 (0)                | 250 ( <b>0</b> )   |  |  |  |
| Grazing > 25%<br>Clover   | 1.41                           | 45 (0)               | 45 (0)             | 53 (27)            | 30 (0)           | 13 (0)            | 30 (0)            | 15 (0)              | 20 (0)                 | 0 (0)                | 250 (27)           |  |  |  |
| Total                     | 28.14                          | 42 (4)               | 49 (0)             | 26 (6)             | 28 (0)           | 49 (0)            | 24 (0)            | 16 (0)              | 30 (0)                 | 0 (0)                | 264 (10)           |  |  |  |

Grazing

| PADDOCK | AREA (HA) | JAN/FEB<br>(KG N/HA) | MARCH<br>(KG N/HA) | APRIL<br>(KG N/HA) | MAY<br>(KG N/HA) | JUNE<br>(KG N/HA) | JULY<br>(KG N/HA) | AUGUST<br>(KG N/HA) | SEPTEMBER<br>(KG N/HA) | OCTOBER<br>(KG N/HA) | TOTAL<br>(KG N/HA) |
|---------|-----------|----------------------|--------------------|--------------------|------------------|-------------------|-------------------|---------------------|------------------------|----------------------|--------------------|
| 2       | 1.87      | 28 (0)               | 28 (0)             | 35 (0)             | 40 (0)           | 38 (0)            | 30 (0)            | 20 (0)              | 33 (0)                 | (0)                  | (0)                |
| 1       | 1         | 28 (0)               | 28 (0)             | 35 (0)             | 40 (0)           | 38 (0)            | 30 (0)            | 20 (0)              | 33 (0)                 | (0)                  | (0)                |
| 3       | 1.042     | 28 (0)               | 28 (0)             | 35 (0)             | 40 (0)           | 38 (0)            | 30 (0)            | 20 (0)              | 33 (0)                 | (0)                  | (0)                |
| 5       | 1.042     | 54 (28.3)            | 28 (0)             | 35 (0)             | 40 (0)           | 38 (0)            | 30 (0)            | 20 (0)              | 33 (0)                 | (0)                  | (28.3)             |